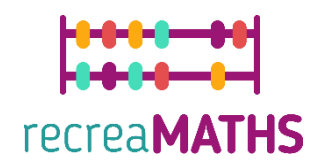

# Esibizioni matematiche stampate in 3D DIY Creation Kit

# **Le spine del riccio**

#### **Obiettivi formativi:**

- **Imparare a manipolare forme semplici usando tinkercad.com**
- **Scoprire come funzionano le stampanti 3D.**

#### **Livello di difficoltà: Livello 2**

#### **Elenco dei materiali richiesti:**

- **Una stampante 3D**
- **Una bobina di filamento per la stampante 3D (tanti colori quanto vuoi che siano le tue spine, minimo 2 per numero di coppie e spaiati)**
- **Un taglierino per rimuovere il materiale di supporto o la spina dal piano di lavoro**

#### **Competenze di modellazione 3D necessarie:**

- Saper spostare un oggetto nel piano di lavoro
- Saper creare un cono
- Saper creare un foro
- Saper ridimensionare un oggetto
- Saper raggruppare gli oggetti
- Saper elevare e abbassare gli oggetti sul piano di lavoro

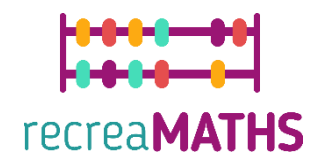

## **Modellazione 3D passo dopo passo**

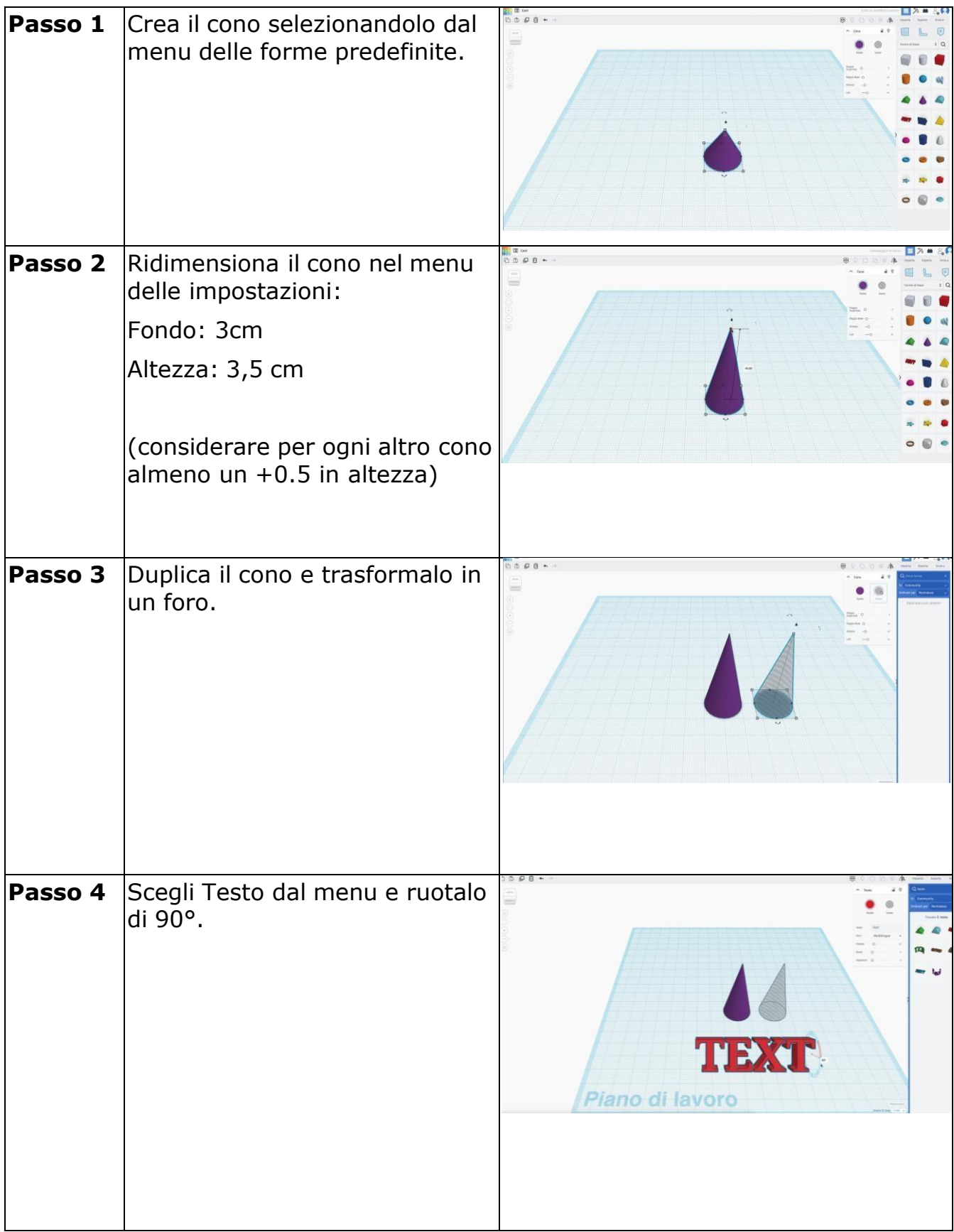

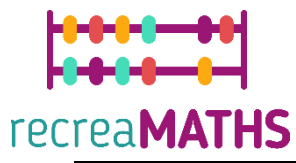

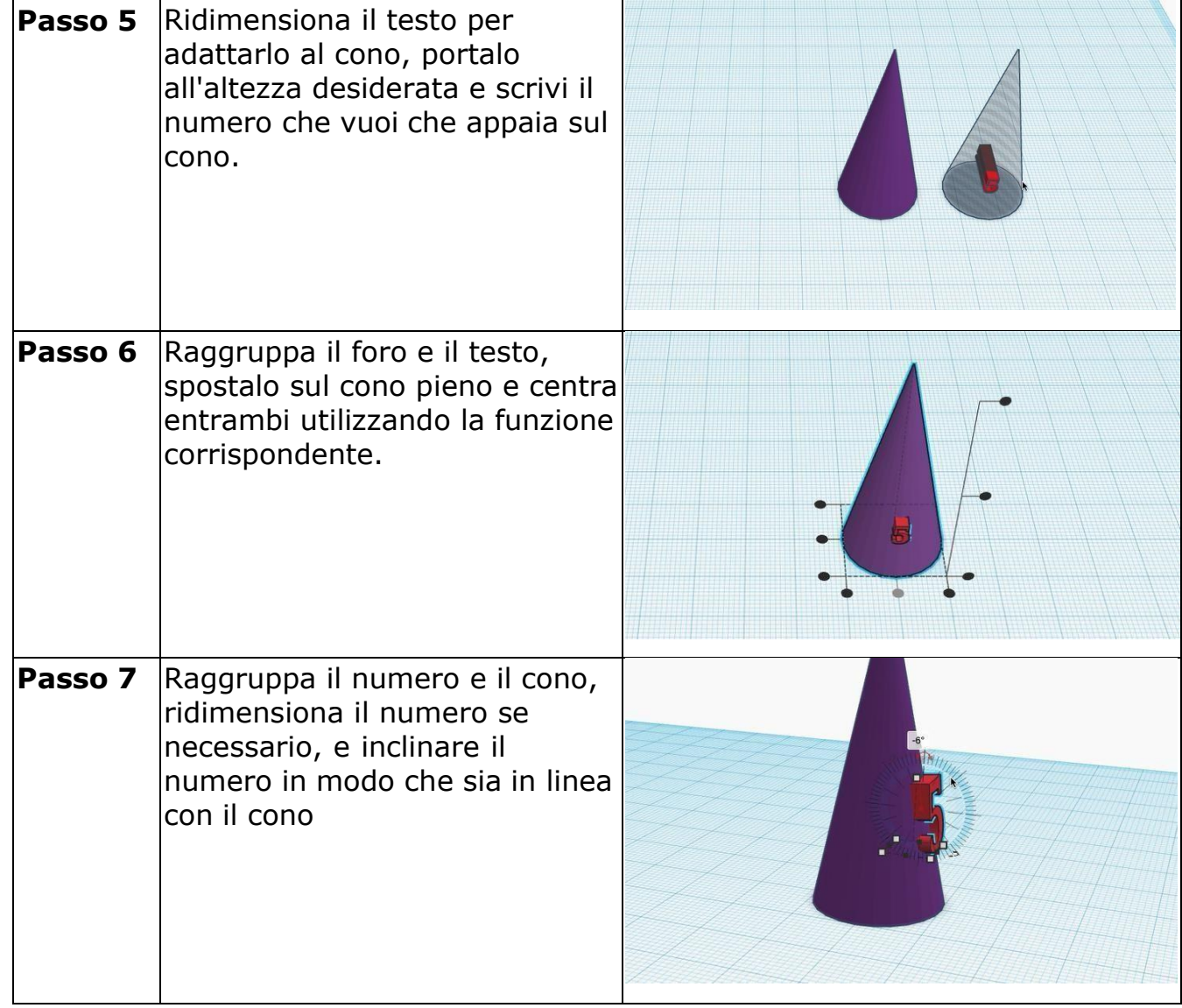

### **Creazione della mostra**

*Montare/smontare e immagazzinare gli oggetti esposti, accompagnati dalle relative tempistiche*

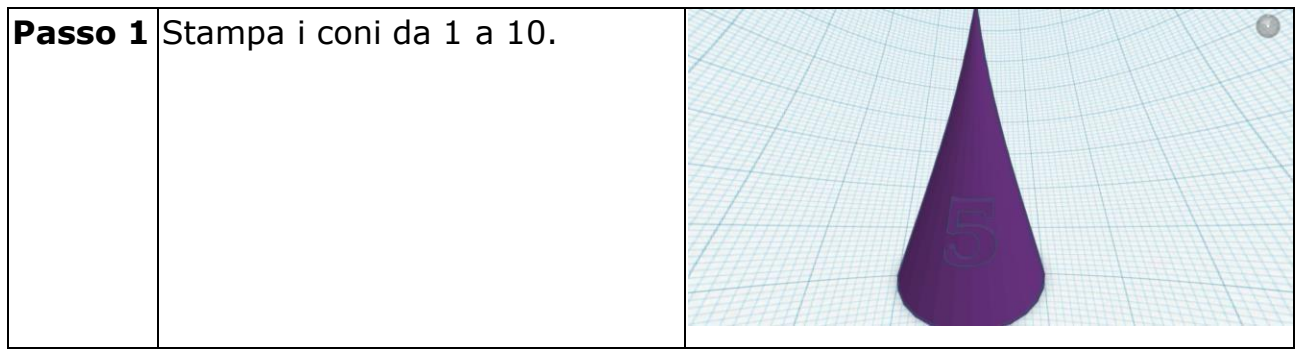

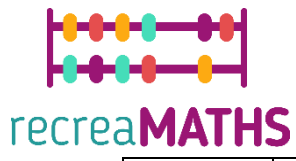

**Passo 2** Stampa il foglio A4. ecrea**MATHS** 

# **Mappa di progettazione**

Riepilogo dei passaggi chiave per lo sviluppo e la creazione della mostra 3D.

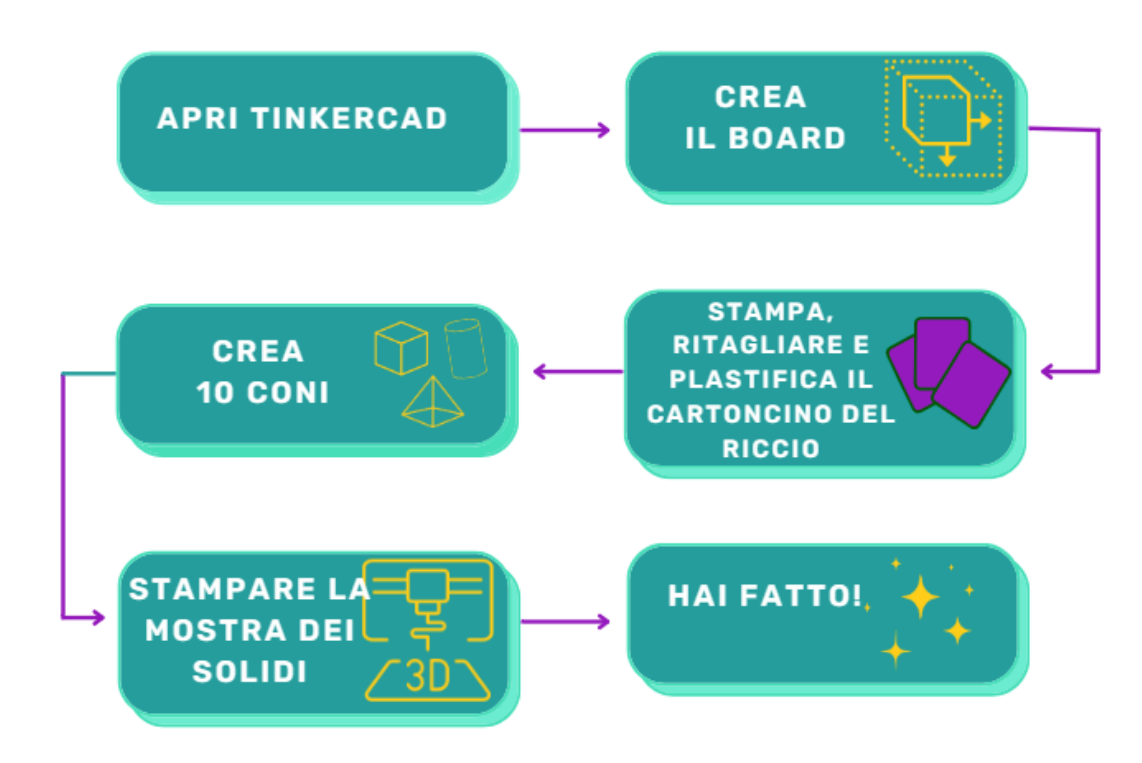

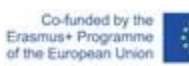

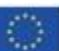